The columns in the Excel file and SPSS datasets are the following:

- Grouping Variables: Grouping variables used in defining the groups for the analysis (IDCNTRY and ITSEX in this case)
- N: Number of cases in group
- TOTWGT: Sum of the weights for cases in the group
- SUMW SE: the standard error for the sum of the weights in the group.
- PCT: Percentage of cases in the group
- PCT\_SE: Standard error of the percentage of cases in the group
- WEIGHT: The weighting variable used for the analysis
- REPS: The number of replicates used for the analysis
- METHOD: The method of replication used for the analysis
- DATE: The date the analysis was conducted
- TIME: The time the analysis was conducted
- INFILE: data used for the analysis

**.** 

SELCRIT: selection criteria used for the analysis

## **Computing Percentages of the Population Meeting User-Specified Benchmarks**

To compute percentages of the population meeting or exceeding benchmarks<sup>21</sup> or cut points in the distribution of achievement, you need to select "**Benchmark**" from the **Statistic Type** dropdown menu. In addition to computing percentages, you also have the option to compute the average of one of more analysis variables by achievement group.

This analysis type requires the selection of the following variables for the analysis:

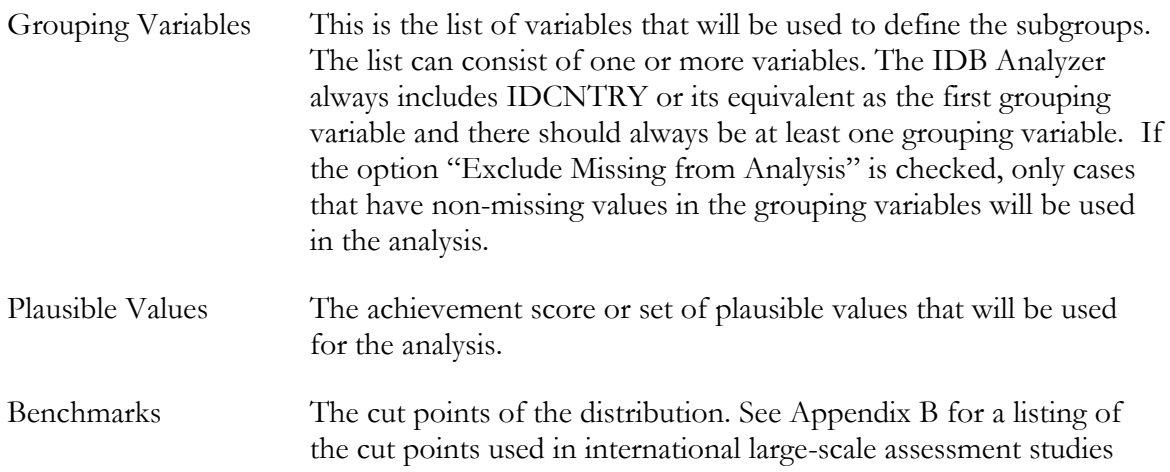

<sup>21</sup> "Benchmarks" are points along the distribution of proficiency that have a particular meaning when describing what study participants know and can do. Depending on the study or survey, different terms might be used, such as "achievement levels", "proficiency levels", etc. Appendix B of this Help Manual lists the corresponding cut score used in the major international studies.